# ОМС «Управление образования Каменск-Уральского городского округа»

# МАОУ «Средняя общеобразовательная школа № 31»

**Рассмотрено**  на заседании МО классных руководителей Протокол № 1

 **Согласовано** с заместителем директора по ВР Протокол №1 от 28.08.2023 г.

 **Утверждено**  Приказом директора Средней школы №31 от 29.08.2023 г. №139

. Вереина Татьяна Анатольевна

Вереина Татьяна Анатольевна<br>19 средня Татьяна Анатольевна<br>- — RU, st=Свердловская область, I=г. Каменск-Уральский, title=Директор,<br>- — МУНИЦИПАЛЬНОЕ АВТОНОМНОЕ ОБЩЕОБРАЗОВАТЕЛЬНОЕ<br>- МРЕЖДЕНИЕ "СРЕДНЯЯ ОБЩЕОБРАЗОВАТЕЛЬНАЯ

# **Дополнительная общеобразовательная общеразвивающая программа**  *технической направленности* **"Современные мультимедийные технологии"**

Срок реализации программы: 1 год Возраст обучающихся: 11-12 лет

> Составитель: педагог дополнительного образования Чадова Е.А.

**Каменск-Уральский городской округ, 2023**

#### **Структура дополнительной общеобразовательной общеразвивающей программы**

# I. КОМПЛЕКС ОСНОВНЫХ ХАРАКТЕРИСТИК ОБЩЕРАЗВИВАЮЩЕЙ ПРОГРАММЫ

- 1.1. Пояснительная записка
- 1.2. Цель и задачи общеразвивающей программы
- 1.3. Планируемые результаты освоения общеразвивающей программы
- 1.4. Воспитательный потенциал
- 1.5. Содержание общеразвивающей программы

# II. КОМПЛЕКС ОРГАНИЗАЦИОННО - ПЕДАГОГИЧЕСКИХ УСЛОВИЙ

- 2.1. Календарный учебный график
- 2.2. Условия реализации программы
- 2.3. Формы аттестации/контроля и оценочные материалы

## III . СПИСОК ЛИТЕРАТУРЫ

## **I. Комплекс основных характеристик 1.1.Пояснительная записка**

Дополнительная общеразвивающая программа «Современные мультимедийные технологии» составлена на основе следующих нормативно - правовых документов:

-Закон Российской Федерации от 29.12.2012 № 273-ФЗ «Об образовании в РФ (с изменениями); - Концепция развития дополнительного образования (утв. Распоряжением Правительства РФ от 04.09.2014 № 1726-р);

- Приоритетный проект «Доступное дополнительное образование для детей» (утв. Президиумом Совета при Президенте РФ по стратегическому развитию и приоритетным проектам (протокол от 30.11.2016 №11);

-Приказ Министерства просвещения РФ от 9 ноября 2018 г. N 196 «Об утверждении Порядка организации и осуществления образовательной деятельности по дополнительным общеобразовательным программам» (с изменениями от 30.09.2020);

-Письмо Минобрнауки России № 09-3242 от 18.11.2015 «О направлении информации» (вместе с «Методическими рекомендациями по проектированию дополнительных общеразвивающих программ (включая разноуровневые программы)»;

-Приказ Министерства просвещения РФ от 03.09.2019 г. № 467 «Об утверждении Целевой модели развития систем дополнительного образования детей»;

- Приказ Министерства образования и молодежной политики Свердловской области от 30.03.2018 г. №162-Д «Об утверждении Концепции развития образования на территории Свердловской области на период до 2035 года»;

- Концепция персонифицированного финансирования дополнительного образования детей на территории Свердловской области (утв. Постановлением Правительства Свердловской области от 06. 08.2019 г. N 503-ПП)

- Приказ Министерства образования и молодежной политики Свердловской области от 26.06.2019 г. №70-Д «Об утверждении методических рекомендаций «Правила персонифицированного финансирования дополнительного образования детей в Свердловской области»;

- Приказ ОМС «Управление образования города Каменска-Уральского» от 16.09.2019 г. №218 «Об утверждении Положения о персонифицированном дополнительном образовании детей в муниципальном образовании город Каменск-Уральский»

- Устав Средней школы №31

# **Направленность:** техническая.

**Актуальность:** информационные технологии с каждым годом все сильнее входят в жизнь современного человека. Если раньше использование IT было уделом узкого ряда специалистов, то сейчас даже самые консервативные профессии не обходятся без использования компьютерных программ. Программа подразумевает освоение учащимися различных компьютерных программ путем пошагового изучения материала, от простого к сложному. Программа направлена на овладение обучающимися конкретными навыками использования звука и видео, создания анимационных эффектов и обработке различных графических объектов, созданию мультимедийных презентаций.

**Отличительные особенности программы: п**остроение каждого занятия информатики имеет свои особенности. Занятие с одной группой, включающее деятельность школьников за компьютером, освоение новых знаний, гимнастику для глаз и др. Время непрерывной работы за компьютером не должно превышать 25 минут.

Программа разработана на основе авторской программы Азаровой Е.С. «Современные мультимедийные технологии», педагога дополнительного образования «Центра эстетического воспитания детей» г.Москвы.

**Адресат:** программа «Современные мультимедийные технологии» рассчитана на обучающихся от 11 до 12 лет. Наполняемость группы от 10 до 15 человек. В коллектив принимаются все желающие.

**Режим занятий**: занятия проводятся 1 раз в неделю по 40 минут.

**Объем программы:** программа рассчитана на 37 часов в год**,** из расчета 1 час в неделю, с учетом занятий в осенние и весенние каникулы.

# **Срок освоения программы:** 1 год

**Уровень освоения:** «Стартовый уровень», реализация общедоступных и универсальных форм организации, минимальную сложность предлагаемого для освоения содержания.

**Формы обучения**: индивидуально-групповая, групповая. Во время занятий используется постоянная смена деятельности. Работа за компьютером чередуется с другими видами работ (выполнение заданий в рабочих тетрадях, групповые развивающие игры, дидактические игры и т.п.).

**Виды занятий**: учебные занятия, беседа, практические занятия, развивающие игры, открытое занятие и др.

**Формы подведения результатов**: защита творческих работ с использованием мультимедийных технологий.

Итоговый контроль - наличие минимум одной работы на итоговой выставке работ.

 **Цель** данной программы - развитие интеллектуальных способностей и познавательных интересов школьников к информационным технологиям; повышение компетентности учащихся в вопросах использования мультимедийных технологий и создания собственных мультимедийных проектов.

# **Задачи:**

## *Обучающие:*

- освоение специальной терминологией;

знакомство с возможностями мультимедийных программ и приложений;

- отрабатывать практические навыки работы с компьютером, создавать, обрабатывать

информацию с использованием мультимедиа технологий

- осваивать навыки организации и планирования работы.

## *Развивающие:*

- развивать образное и пространственное мышление, фантазию ребенка;

- развивать аналитическое мышление и самоанализ;
- развивать творческий потенциал ребенка, его познавательную активность;
- развивать психометрические качества личности.

# *Воспитательные:*

- формирование навыков совместной деятельности и работы в команде.

- формирование коммуникативной культуры, внимание и уважение к людям, терпимость к чужому мнению, умение работать в группе;

- создание комфортной среды педагогического общения между педагогом и воспитанниками.

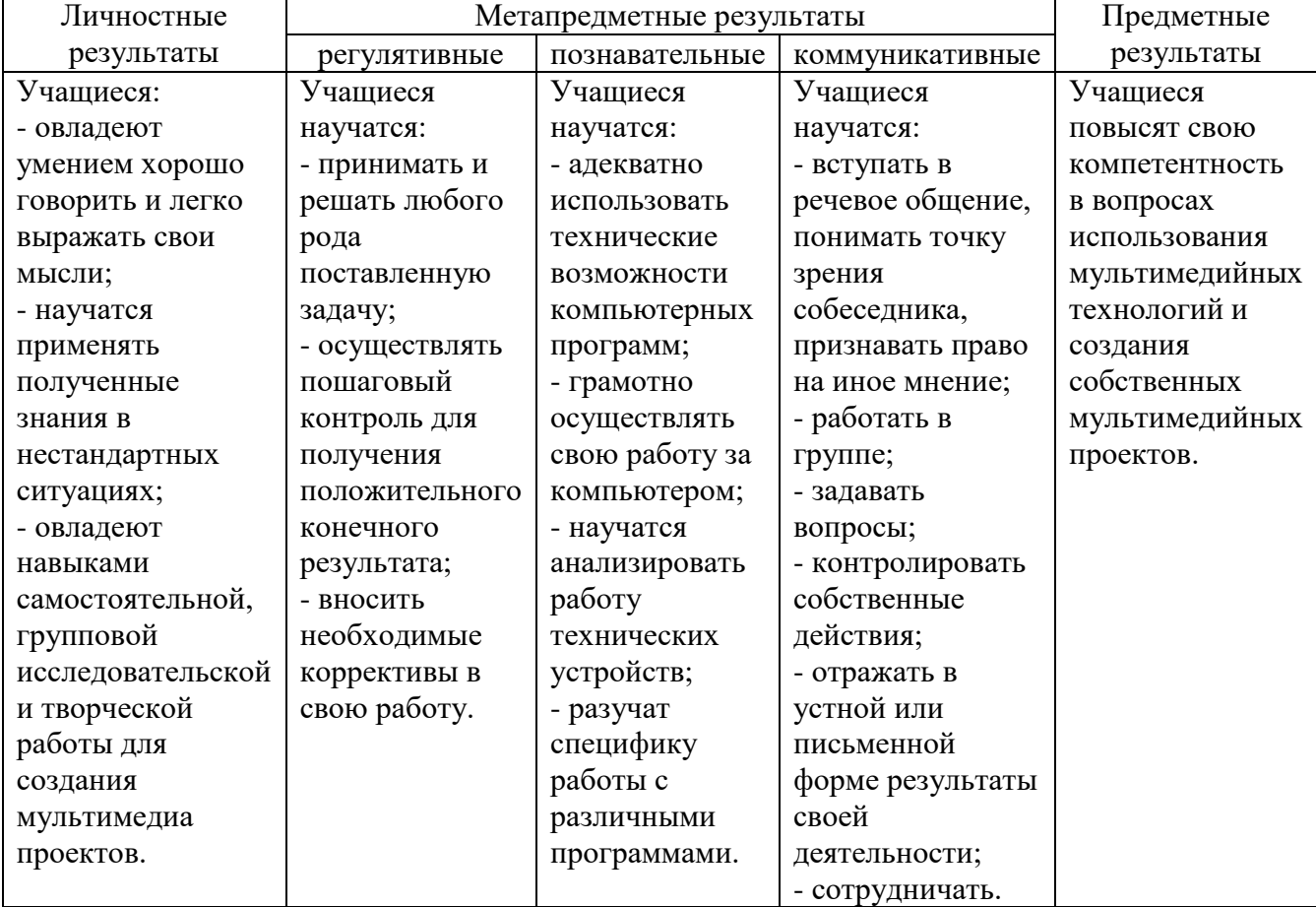

# **1.3. Планируемые результаты**

#### **1.4. Воспитательный потенциал**

 Воспитательная деятельность в Средней школы №31 планируется и осуществляется в соответствии с приоритетами государственной политики в сфере воспитания, установленными в Стратегии развития воспитания в Российской Федерации на период до 2025 года (Распоряжение Правительства Российской Федерации от 29.05.2015 N996-р).

 Участниками образовательных отношений являются педагоги школы, обучающиеся, их родители (законные представители), представители иных организаций, участвующие в реализации образовательного процесса в соответствии с законодательством Российской Федерации, локальными актами общеобразовательной организации.

 Приоритетной задачей Российской Федерации в сфере воспитания детей является развитие высоконравственной личности, разделяющей российские традиционные духовные ценности, обладающей актуальными знаниями и умениями, способной реализовать свой потенциал в условиях современного общества, готовой к мирному созиданию и защите Родины.

 **Цель воспитания** обучающихся в Средней школе №31: развитие личности, создание условий для самоопределения и социализации на основе социокультурных, духовно-нравственных ценностей и принятых в российском обществе правил и норм поведения в интересах человека, семьи, общества и государства, формирование у обучающихся чувства патриотизма, гражданственности, уважения к памяти защитников Отечества и подвигам Героев Отечества, закону и правопорядку, человеку труда и старшему поколению, взаимного уважения, бережного отношения к культурному наследию и традициям многонационального народа Российской Федерации, природе и окружающей среде.

#### **Задачи воспитания**:

- усвоение ими знаний норм, духовно-нравственных ценностей, традиций, которые выработало российское общество (социально значимых знаний);

- формирование и развитие личностных отношений к этим нормам, ценностям, традициям (их освоение, принятие); приобретение соответствующего этим нормам, ценностям, традициям социокультурного опыта поведения, общения, межличностных и социальных отношений, применения полученных знаний;

 - достижение личностных результатов освоения общеобразовательных программ в соответствии с ФГОС.

#### **Направления воспитания**

**гражданское воспитание** — формирование российской гражданской идентичности, принадлежности к общности граждан Российской Федерации, к народу России как источнику власти в Российском государстве и субъекту тысячелетней российской государственности, уважения к правам, свободам и обязанностям гражданина России, правовой и политической культуры;

**патриотическое воспитание** — воспитание любви к родному краю, Родине, своему народу, уважения к другим народам России; историческое просвещение, формирование российского национального исторического сознания, российской культурной идентичности;

**духовно-нравственное воспитание** — воспитание на основе духовно-нравственной культуры народов России, традиционных религий народов России, формирование традиционных российских семейных ценностей; воспитание честности, доброты, милосердия, справедливости, дружелюбия и взаимопомощи, уважения к старшим, к памяти предков;

**эстетическое воспитание** — формирование эстетической культуры на основе российских традиционных духовных ценностей, приобщение к лучшим образцам отечественного и мирового искусства;

**физическое воспитание**, **формирование культуры здорового образа жизни и эмоционального благополучия** — развитие физических способностей с учётом возможностей и состояния здоровья, навыков безопасного поведения в природной и социальной среде, чрезвычайных ситуациях;

**трудовое воспитание** — воспитание уважения к труду, трудящимся, результатам труда (своего и других людей), ориентация на трудовую деятельность, получение профессии, личностное самовыражение в продуктивном, нравственно достойном труде в российском обществе, достижение выдающихся результатов в профессиональной деятельности;

**экологическое воспитание** — формирование экологической культуры, ответственного, бережного отношения к природе, окружающей среде на основе российских традиционных духовных ценностей, навыков охраны, защиты, восстановления природы, окружающей среды;

**ценности научного познания** — воспитание стремления к познанию себя и других людей, природы и общества, к получению знаний, качественного образования с учётом личностных интересов и общественных потребностей.

#### **Планируемые результаты воспитательной работы:**

- развиты творческие способности учащихся в соответствии с возрастом;

- учащиеся взаимодействуют в коллективе и проявляют свою самостоятельность;

- учащиеся проявляют знание общей культуры, активную жизненную позицию, интерес к здоровому образу жизни, участвуют в традиционных делах школы;

- установлены партнерские взаимоотношения с родителями учащихся;

- учащимися приобретен опыт личностного и профессионального самоопределения с учетом возраста;

- сформирован личный опыт здоровьесберегающей деятельности и безопасного поведения

# **Формы проведения воспитательных мероприятий**

 Большое внимание в программе уделяется профессиональному самоопределению учащихся. В программу включены упражнения, тренинги, игры, помогающие ребенку задуматься о будущей профессиональной деятельности. К программе прилагается комплекс мероприятий, позволяющих усилить ее воспитательный эффект, достигнуть планируемых результатов основной программы, используя разнообразные формы работы, создать условия для реализации творческого потенциала детей в интеллектуальной и предметно-продуктивной деятельности.

 Среди основных форм воспитательной работы следует выделить: познавательные беседы, творческие мастерские, экскурсии, поездки, прогулки, походы, спортивные игры, часы откровения, часы общения, викторины, конкурсы, часы рисования, диспуты, просмотр видеосюжетов, акции, творческие часы, КТД и др.

#### **Методы воспитательного воздействия**.

Методы воспитания проявляют свое содержание через:

- непосредственное влияние педагога на воспитанника (посредством убеждения, требования, поощрения, личного примера, авторитета, просьбы, совета);

- создание специальных условий, ситуаций и обстоятельств, которые вынуждают воспитанника изменить собственное отношение, выразить свою позицию, осуществить поступок, проявить характер;

- общественное мнение коллектива (школьного, кружка, студии), личностно значимого для воспитанника, а также благодаря средствам массовой информации (телевидение, печатные издания, радио);

- совместную деятельность педагога с воспитанником, общение, игру;

- процессы обучения и самообразования и передачи информации, социального опыта в кругу семьи, в процессе дружеского и профессионального общения.

# **1.5. Содержание общеразвивающей программы Учебный (тематический) план**

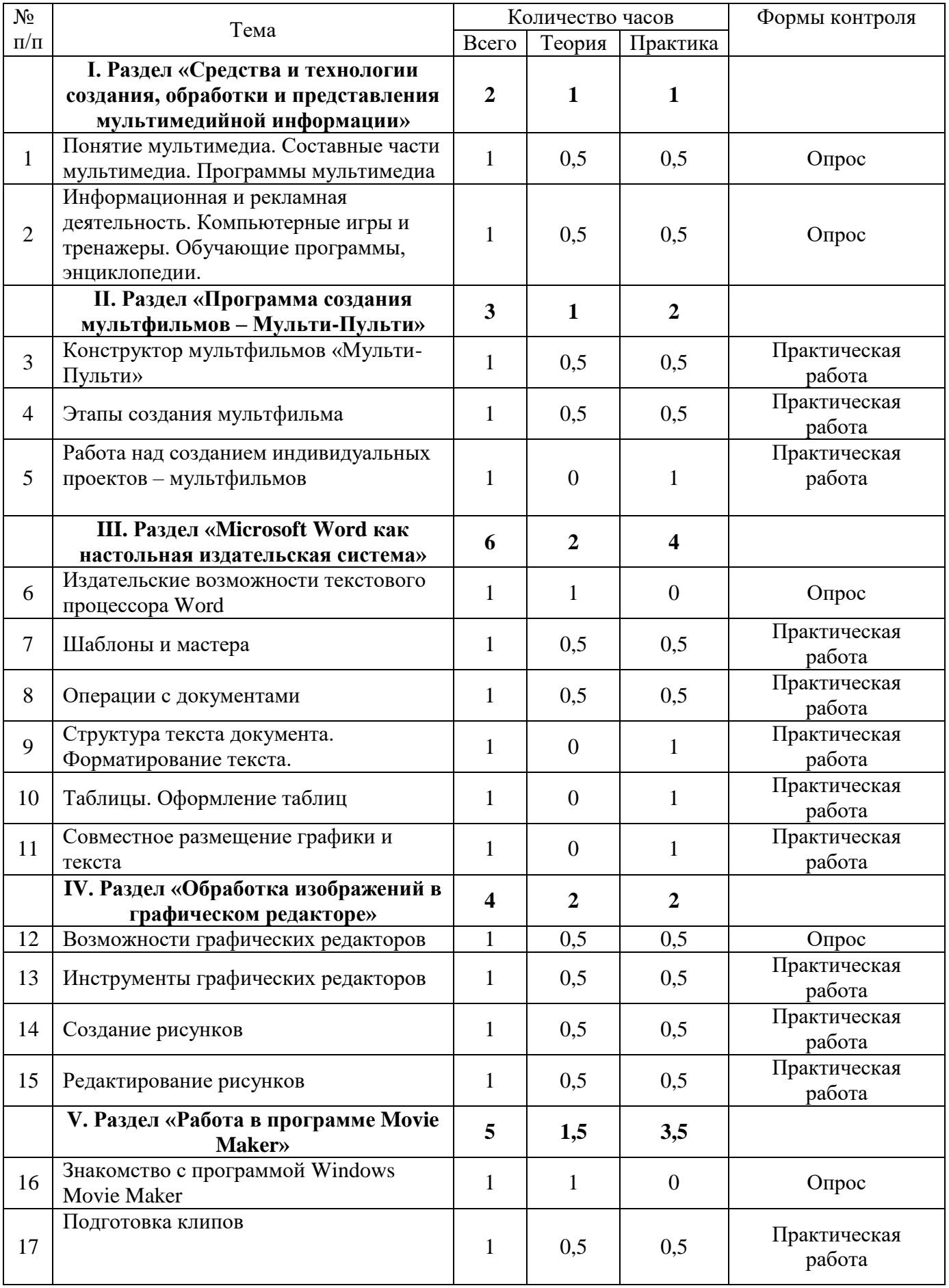

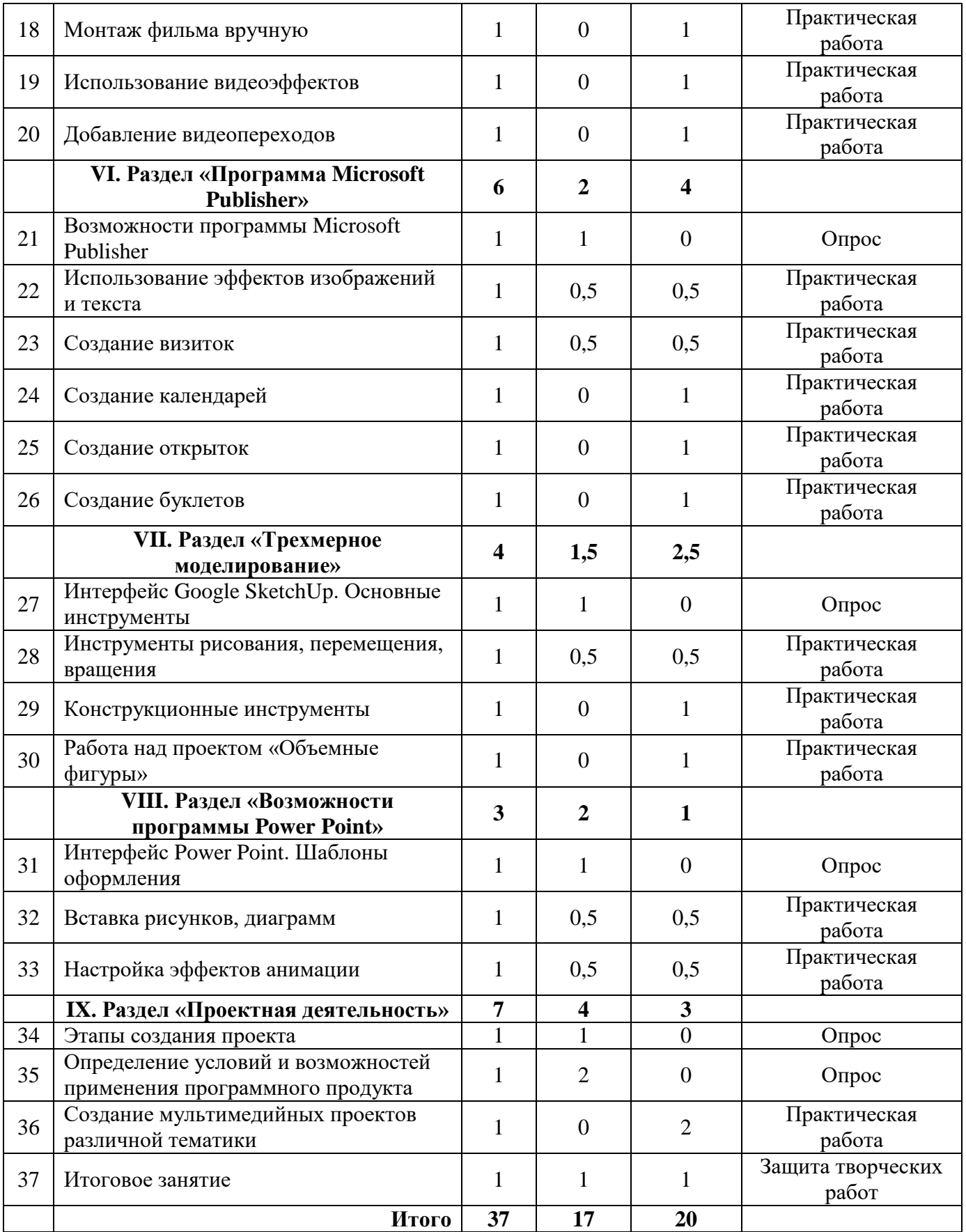

# **Содержание учебного плана**

### **I. Раздел «Средства и технологии создания, обработки и представления мультимедийной информации»**

Понятие мультимедиа. Составные части мультимедиа. Программы мультимедиа. Информационная и рекламная деятельность. Компьютерные игры и тренажеры. Обучающие программы, энциклопедии.

# **II. Раздел «Программа создания мультфильмов – Мульти-Пульти»**

Конструктор мультфильмов «Мульти-Пульти». Этапы создания мультфильма. Работа над созданием индивидуальных проектов – мультфильмов.

# **III. Раздел «Microsoft Word как настольная издательская система»**

Издательские возможности текстового процессора Word. Шаблоны и мастера. Операции с документами. Структура текста документа. Форматирование текста. Таблицы. Оформление таблиц. Совместное размещение графики и текста. Создание информационного листа, открытки. Создание макета рекламного листа.

# **IV. Раздел «Обработка изображений в графическом редакторе»**

Возможности графических редакторов. Инструменты графических редакторов. Создание рисунков. Редактирование рисунков.

# **V. Раздел «Работа в программе Movie Maker»**

Знакомство с программой Windows Movie Maker. Подготовка клипов. Монтаж фильма вручную. Использование видеоэффектов. Добавление видеопереходов.

## **Программа Microsoft Publisher**

Возможности программы Microsoft Publisher. Использование эффектов изображений и текста. Создание визиток. Создание календарей. Создание открыток. Создание буклетов.

# **VII. Раздел «Трехмерное моделирование»**

Интерфейс Google SketchUp. Основные инструменты. Инструменты рисования, перемещения, вращения. Конструкционные инструменты. Слои. Работа над проектом «Объемные фигуры».

## **VIII. Раздел «Возможности программы Power Point»**

Интерфейс Power Point. Шаблоны оформления. Вставка рисунков, диаграмм. Настройка эффектов анимации. Работа со звуком и видео.

# **IX. Раздел «Проектная деятельность»**

Этапы создания проекта. Определение условий и возможностей применения программного продукта. Создание мультимедийных проектов различной тематики.

#### **Календарно-тематический план**

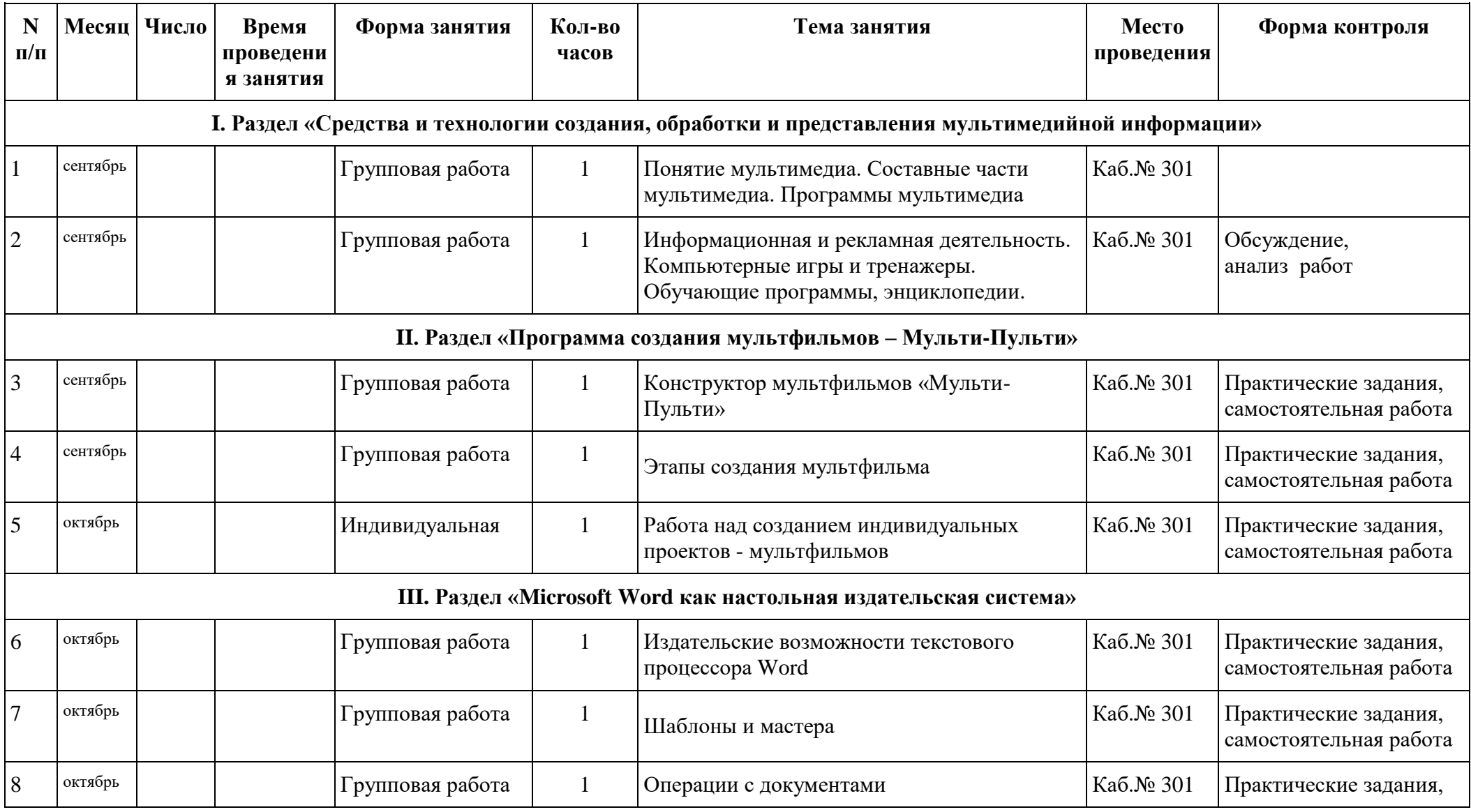

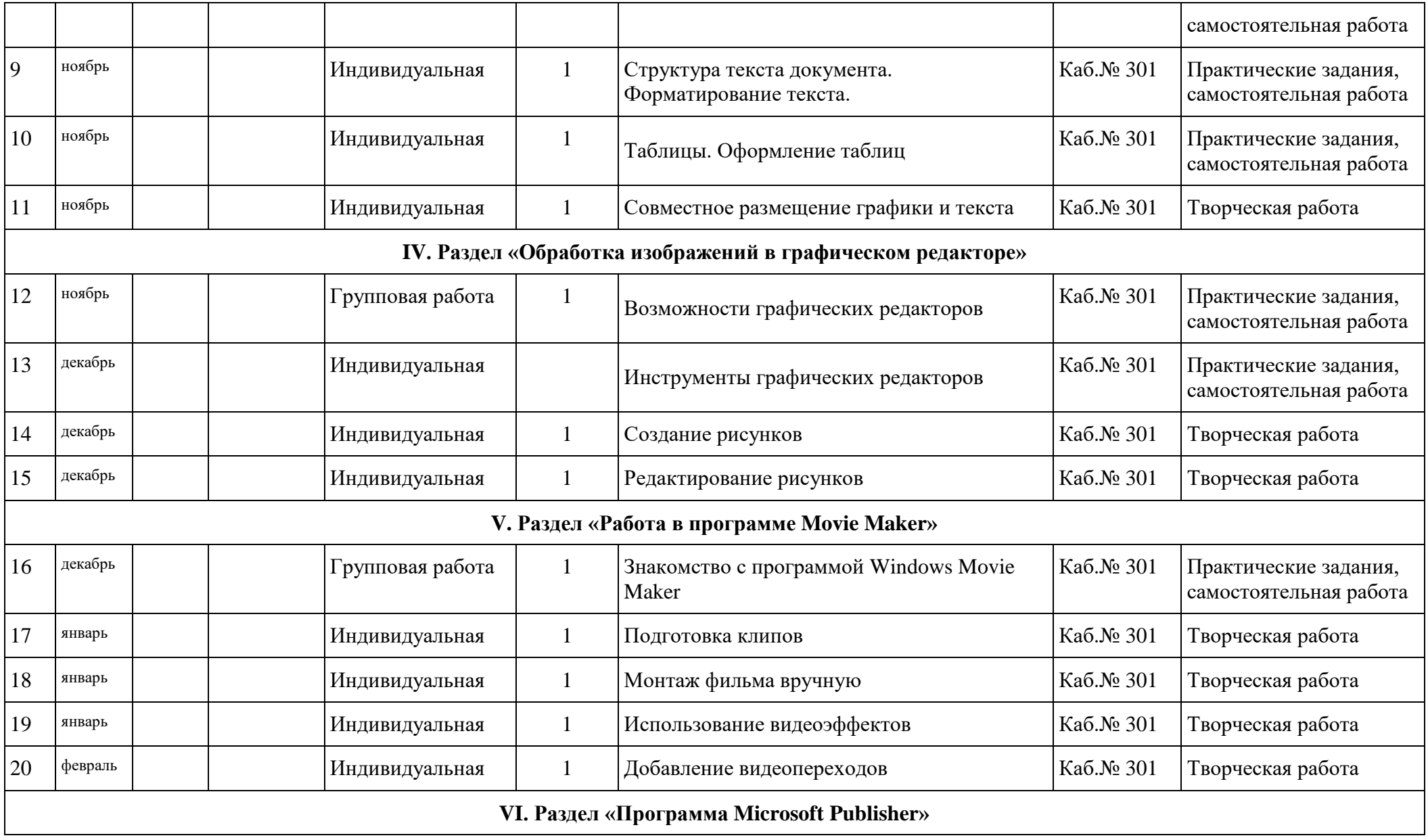

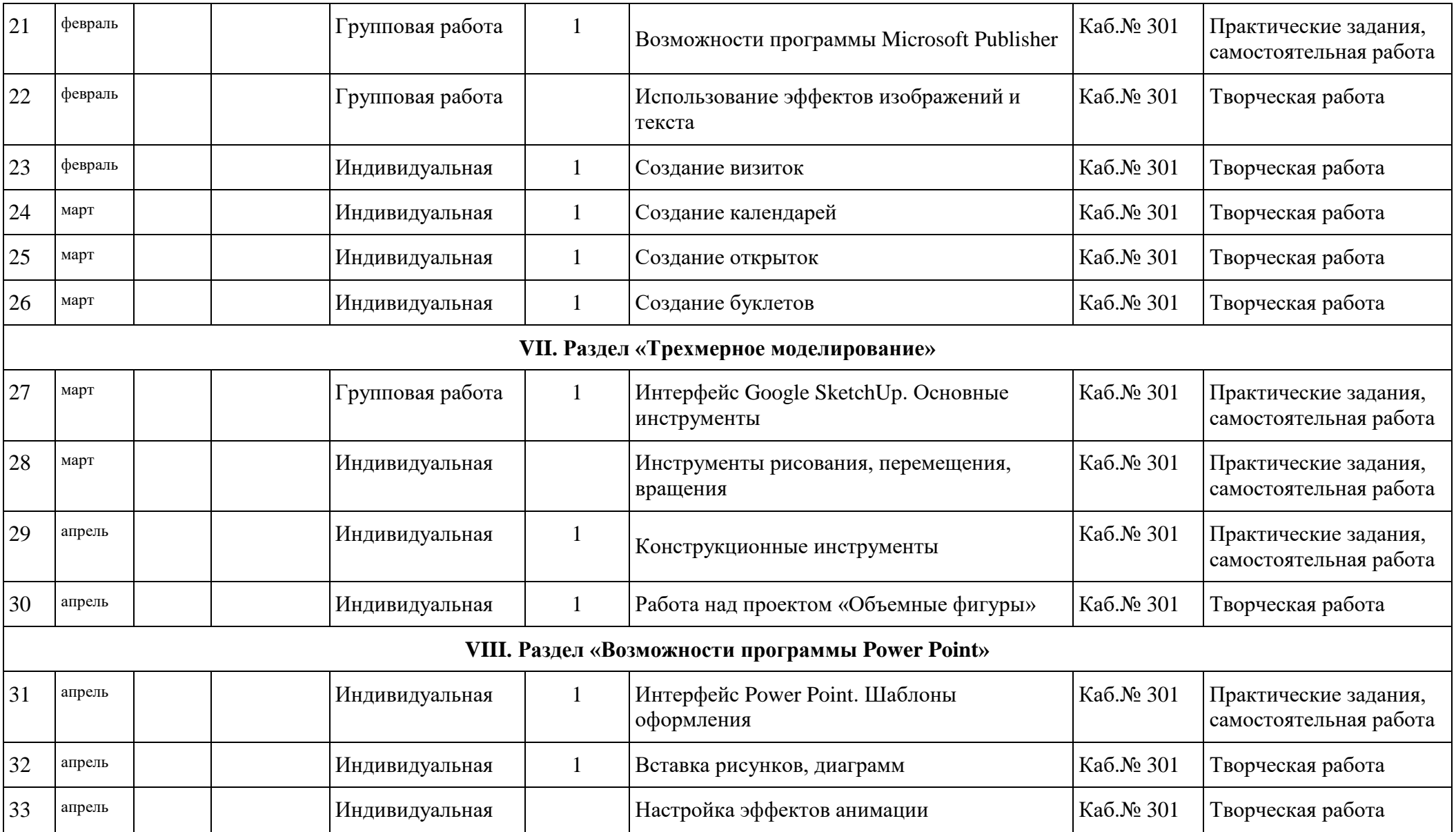

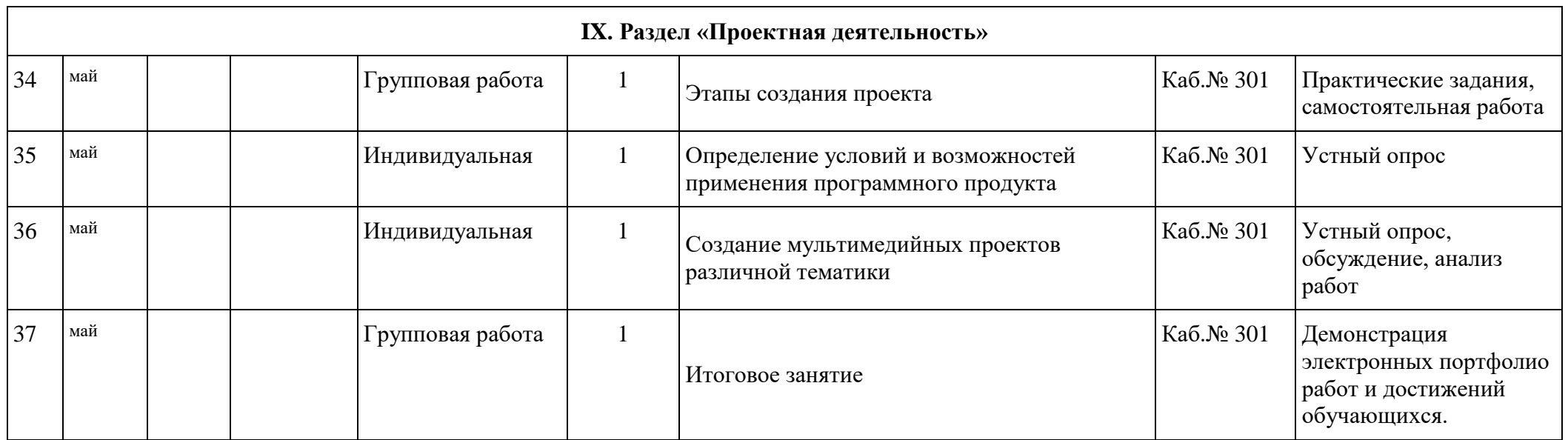

# **II. Комплекс организационно-педагогических условий. 2.1. Календарный учебный график**

## 1.Продолжительность и календарные периоды учебного года

- 1.1. Дата начала учебного года: 1 сентября 2023 года.
- 1.2. Дата окончания учебных занятий: 24 мая 2024 года.

# 2.Периоды образовательной деятельности

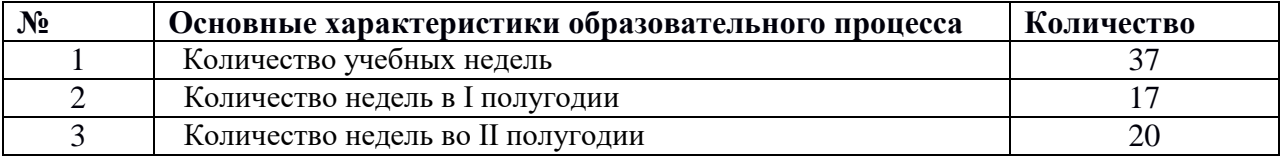

# 3.Сроки и продолжительность каникул, нерабочих праздничных, выходных дней

- 3.1. Продолжительность каникул в течение учебного года:
- осенние каникулы с 28.10.2023 06.11.2023 г. (10 календарных дней)

- зимние каникулы с 30.12.2023 – 09.01.2024 г. (11 календарных дней)

- весенние каникулы с 21.03.2024 – 31.03.2024 г. (11 календарных дней)

- летние каникулы с 25.05.2024 – 01.09.2024 г. (98 календарных дня)

3.2. Дополнительные каникулы для 1 класса с 17.02.2024 – 25.02.2024 г. (9 календарных дней)

3.3. Всего продолжительность каникул в течение учебного года:

- 1 классы – 41 календарных дня

- 2 – 11 классы – 32 календарных дня.

**Условия набора детей:** в коллектив принимаются все желающие, без предъявления требований к уровню образования и способностям.

**Кадровое обеспечение:** занятия проводятся педагогом дополнительного образования. Образование высшее. Категория: высшая квалификационная категория по должности учитель информатики и ИКТ.

#### **Материально-техническое обеспечение:**  *Информационное обеспечение:*

- презентации к разделам образовательной программы;

- иллюстрации;

*- в* компьютерном классе для каждого ученика имеется по два учебных места:

за партой, где учащиеся работают с учебником и тетрадью, слушают учителя, смотрят демонстрационный материал на экране, проецируемый с помощью проектора; оборудованное компьютерное рабочее место.

*Дидактическое обеспечение* - наглядные демонстрационные пособия, учебники.

На компьютерах учащихся установлены следующие программы:

- текстовый редактор MS Word;
- графический редактор GIMP;
- издательская система MS Publisher;
- программа для создания мультфильмов Мульти-Пульти;
- видеоредактор Windows Movie Maker;
- программа для трехмерного моделирования 3D-SketchUp;
- редактор презентаций Power Point;
- браузеры для выхода в Интернет.

#### **Методические материалы**

 При проведении занятий используется понятный и доступный материал для всей группе. Затем демонстрируется порядок выполнения работы, выделяются этапы работы, в беседе устанавливается связь нового материала с изученным ранее, формируется системность излагаемой информации. Беседу сопровождает дидактический материал в печатном или электронном виде (учебники, презентации, видеоуроки, раздаточный материал, практические задания).

 С целью эффективности реализации программы используются методы и технологии: - информационно-развивающие (лекции, рассказы, беседы, просмотр учебных

видеофильмов, книг, демонстрация способов деятельности педагога);

- практически - прикладные (освоение умений и навыков по принципу "делай как я");

- методы контроля и самоконтроля (самоанализ, анализ участия в конкурсах, анализ действия на практических занятиях.)

 Для реализации программы необходим компьютерный класс для занятий группы 10-15 человек, который укомплектован компьютерами с выделенным каналом выхода в Интернет и необходимым компьютерным программным обеспечением.

 Для реализации программы необходимо следующее оборудование: компьютер; проектор; принтер; модем.

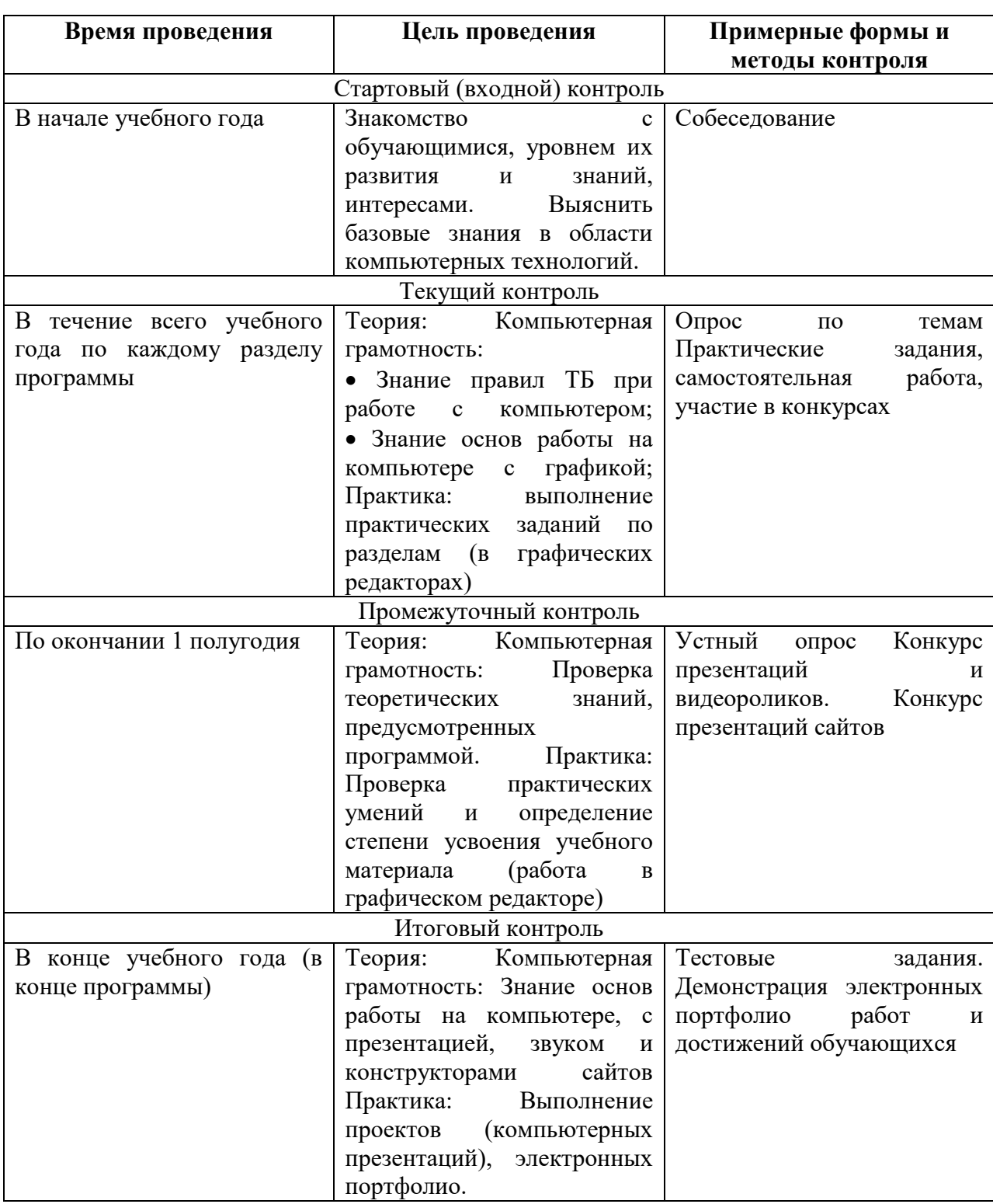

# **2.3. Формы аттестации/контроля и оценочные материалы**

Показатели и критерии по уровням усвоения программы (Приложение 1)

Контрольно-измерительные материалы (Приложение 2)

Критерии оценки презентации (Приложение 3)

#### **для педагога**

- 1. Алексеева М.Б. Балан С.Н. Технология использования систем мультимедиа: Учебное пособие. – СПб: Издательский дом «Бизнес-пресса», 2002.
- 2. Горячев А.В. Конструктор мультфильмов «Мульти-Пульти»: справочникпрактикум / А. В. Горячев, ЕМ. Островская. — М.: Баласс, 2007.
- 3. Компьютерная графика. Элективный курс: Учебное пособие / Л.А.Залогова. М.: БИНОМ. Лаборатория знаний, 2005.
- 4. Левин А.Ш. Самоучитель компьютерной графики и звука. СПб: Питер, 2003.
- 5. Мясников В.Н. «Редактирование и создание фильма с помощью «Windows Movie Maker» [Электронный ресурс] [http://wiki.saripkro.ru/images/Videomontagmvn.pdf](http://wiki.saripkro.ru/images/videomontagmvn.pdf)
- 6. Обучение Microsoft Publisher 2003. Мультимедийный самоучитель на CD-ROM.
- 7. Петров С.К. Информационные технологии сегодня. Учебное пособие.- М. «ТДК», 2003.
- 8. Полежаева О. Учебные проекты с использованием Microsoft Office. Учебное пособие. – М.: БИНОМ. Лаборатория знаний, 2007.
- 9. Справочный материал программы Windows Movie Maker [Электронный ресурс] [http://windows.microsoft.com/ru-RU/windows-vista/Getting-started-with-Windows-](http://windows.microsoft.com/ru-ru/windows-vista/getting-started-with-windows-movie-maker)[Movie-Maker](http://windows.microsoft.com/ru-ru/windows-vista/getting-started-with-windows-movie-maker)
- 10. Тимошилов Н.Е. Информация и информационные технологии. Самара: 2000.
- 11. Тозик В.Т. Самоучитель SketchUp. / В.Т.Тозик, О.Б.Ушакова. БХВ-Петербург, 2013.
- 12. Фролов М.И. Учимся анимации на компьютере: самоучитель / М.И. Фролов. М.: Бином, 2002.

#### **для обучающихся и родителей**

1. Дуг Лоу. Microsoft Office PowerPoint 2007 для "чайников" - Microsoft Office PowerPoint 2007 For Dummies. — М.: «Диалектика», 2010. —288 стр. 2. Электронный мультимедийный учебник по созданию презентации в PowerPoint скачан с сайта www.instructing.ru

## **Электронные ресурсы:**

[www.klyaksa.net](http://www.klyaksa.net/)

[www.metod-kopilka.ru](http://www.metod-kopilka.ru/)

[www.pedsovet.org](http://www.pedsovet.org/)

[www.uroki.net](http://www.uroki.net/)

[www.intel.ru](http://www.intel.ru/)

# **Показатели и критерии по уровням усвоения программы**

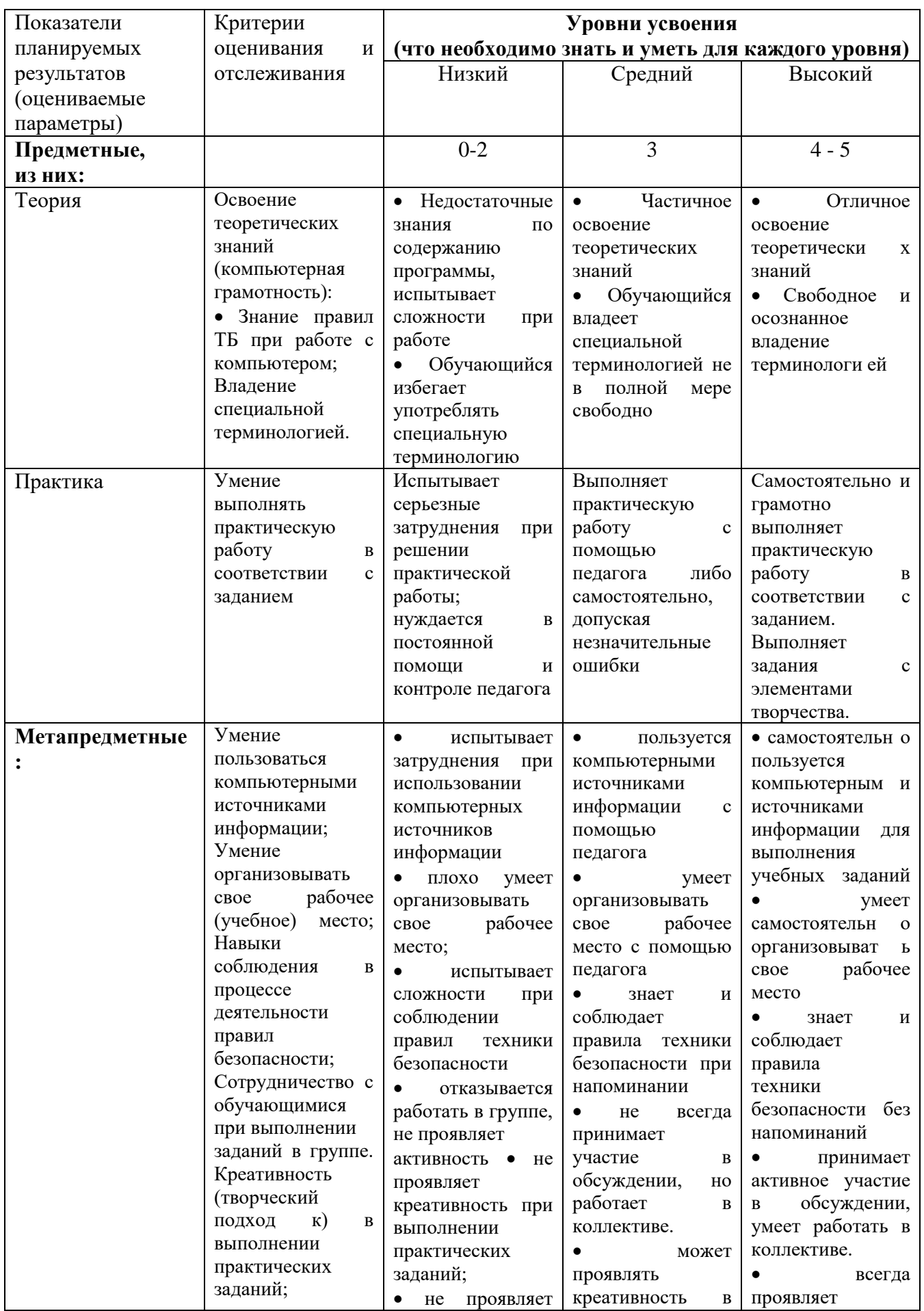

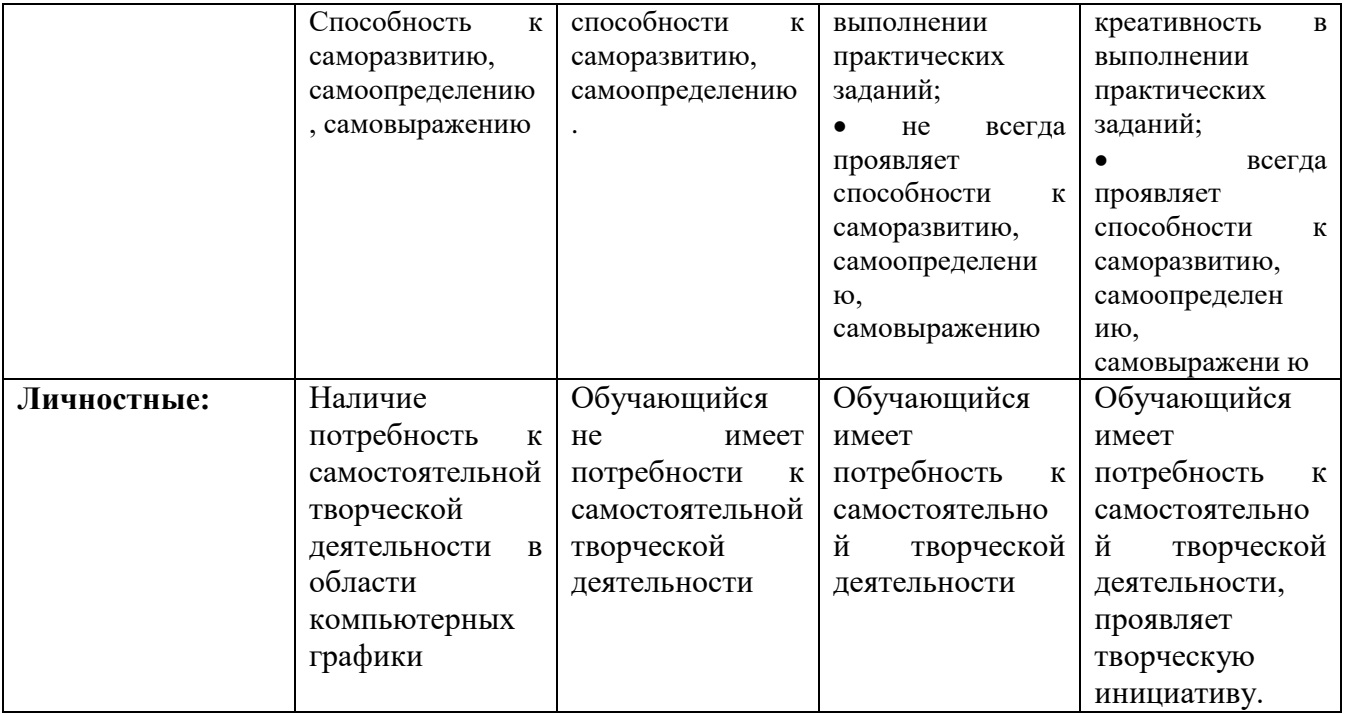

#### **Контрольно-измерительные материалы**

#### **Промежуточный контроль**

#### **Вопросы для устного опроса:**

- 1. Правила поведения на занятиях с компьютером.
- 2. Техника безопасности при занятиях с компьютером.
- 3. Для чего предназначен текстовый редактор?
- 4. Как изменить размер шрифта?
- 5. Как удалить, копировать, вставить фрагмент текста?
- 6. Что такое форматирование? Как форматировать текст?
- 7. Как сохранить текстовый документ?
- 8. Для чего предназначена программа Paint?
- 9. Рассказать о панели инструментов Paint.
- 10. Как создать, сохранить, редактировать рисунок?
- 11. Как нарисовать кубик?
- 12. Как копировать и вставлять графические объекты?
- 13. Что такое презентация?
- 14. Как создать презентацию в программе Power Point?
- 15. Как создать новый слайд?
- 16. Как вставить картинку в слайд?
- 17. Как вставить и изменить текст?
- 18. Как настроить анимацию в презентации?
- 19. Как вставить в презентацию звук?
- 20. Как настроить показ слайдов?

#### **Итоговый контроль Тест**

Выберите правильный вариант ответа

1. Редактирование текста представляет собой:

а) процедуру сохранения текста на диске в виде текстового файла.

б) процедуру считывания с внешнего запоминающего устройства ранее созданного текста.

в) процесс внесения изменений в имеющийся текст.

г) процесс передачи текстовой информации по компьютерной сети.

2. Процедура автоматического форматирования текста предусматривает:

а) отмену предыдущей операции, совершенной над текстом.

б) удаление текста.

в) запись текста в буфер.

г) автоматическое расположение текста в соответствии с определенными правилами.

3.Программа для создания презентации:

а) Power Point .

б) Paint .

в) Opera .

г) Все выше перечисленные.

4. С помощью графического редактора Paint можно ...

а) создавать и редактировать простые графические изображения .

б) редактировать вид и начертание текстовой информации .

в) настраивать анимацию графических объектов.

г) создавать и редактировать графики, диаграммы.

5. Для вставки рисунка в презентацию необходимо выбрать:

а) кладка Вставка команда рисунок.

б) вкладка Вставка в группе Иллюстрации команда рисунок.

в) вкладка Разметка страницы команда Граница страниц.

г) вкладка Разметка команда рисунок.

6. Для настройки параметров шрифта в MS PowerPoint необходимо:

а) разметка страницы группа параметры страницы.

б) ссылки группа названия.

в) главная группа абзац.

г) главная группа шрифт.

7. Что относится к средствам мультимедиа:

а) звук, текст, графика, электронные учебники.

б) звук, колонки, графика,

в) анимация, тест, видео, мультимедийные программы, набор ссылок.

г) видео, анимация, текст, звук, графика.

8. Режимы просмотра в программе PowerPoint:

а) обычный.

б) сортировщик слайдов.

в) показ слайдов.

г) выше перечисленные.

9. Компьютерная презентация – это …

а) страница визуальных материалов;

б) связанная последовательность слайдов, объединѐнная одной тематикой;

в) использование технических и программных средств.

10. Слайд – это …

а) страница визуальных материалов презентации, которая может демонстрироваться на

экране или распечатываться на принтере;

б) показ, представление чего-либо нового с использованием всех возможных технических и программных средств;

в) использование технических и программных средств.

11. Установите соответствие между названием элемента рабочего окна с его назначением и запишите правильную последовательность цифр и букв:

 $1 - \underline{\hspace{1cm}}, 2 - \underline{\hspace{1cm}}, 3 - \underline{\hspace{1cm}}, 4 - \underline{\hspace{1cm}}.$ 

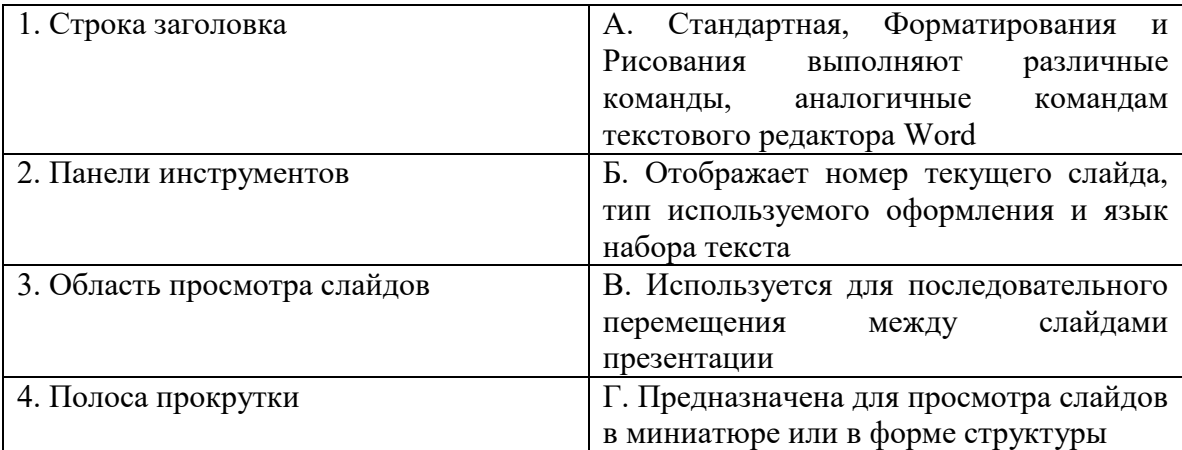

12. Компьютерная программа, предназначенная для обработки текстовых файлов называется: а) графический редактор. б) текстовый редактор. в) презентация.

Ответы: 1-б, 2-г, 3-а, 4-а, 5-а, 6-г, 7-г, 8-в, 9-б, 10-а, 11: 1-б, 2-а, 3-г, 4-в., 12-б.